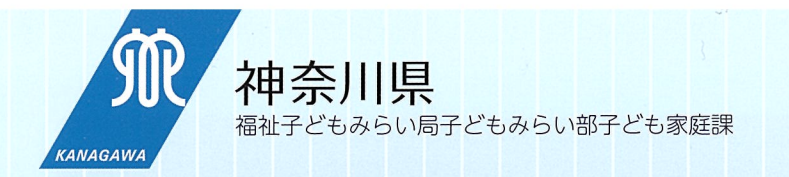

# 令和3年度

# ひとり親家庭等のお子さんのために

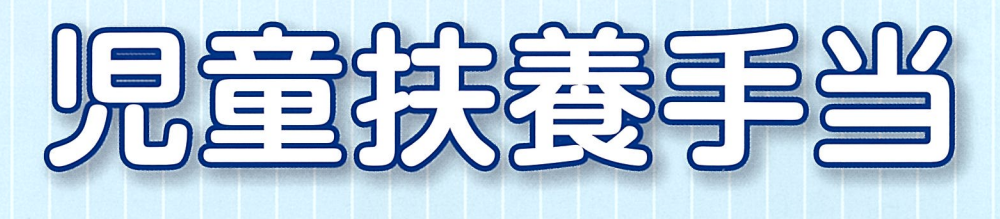

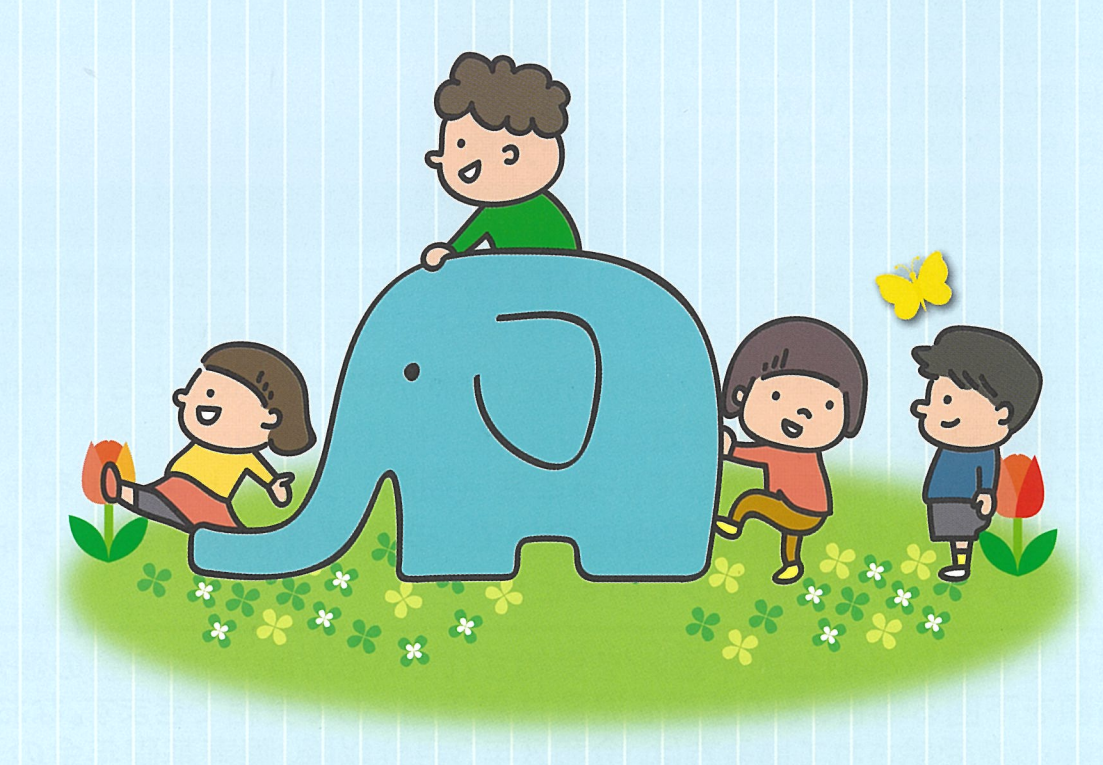

## 児童扶養手当は

父又は母と生計を同じくしていないお子さんや父又は母が重度の 障害の状態にあるお子さんの心身が健やかに成長するよう、お子さ んの父母又は父母に代わってお子さんを養育している人が受けるこ とができます。(外国籍の方も受けられます。)

※ 今後の制度改正等により内容が変更される場合があります。

# 手当を請求できる方について

次のいずれかに該当する18歳に達する日以後最初の3月31日までの児童(政 令で定める中程度以上の障害がある場合は、20歳未満の児童)を監護※している 父母、又は父母に代わって児童を養育している人が請求者となります。(養育者 が複数いるときは、その家庭の生計の中心となっている人が請求者となります。) ※ 監護とは、対象児童の生活について種々配慮し、日常生活において対象児童の衣食住などの面倒を見ていること。

- 1) 父母が婚姻を解消した児童
- ② 父又は母が死亡した児童
- 3 父又は母が政令で定める程度の障害 (裏表紙参照) の状態にある児童
- 4 父又は母の生死が明らかでない児童
- 5 父又は母から1年以上遺棄※されている児童
- 6 父又は母が裁判所からのDV保護命令を受けた児童
- 7 父又は母が1年以上拘禁されている児童
- 8 父又は母が婚姻しないで生まれた児童
- ⑨ ①から8まで該当するか明らかでない児童
- ※ 遺棄とは、父又は母が児童と同居しないで扶養義務又は監督義務をまったく放棄している状態

ただし、上記に当てはまる場合でも、次のいずれかに当てはまるときは受給できません

- ① 手当を受ける人 (請求者)、対象となる児童が日本国内に住所を有しないとき
- ② 婚姻の届出がなくても、事実上の婚姻関係 (内縁関係など) があるとき (父母に限る。)
- 3 児童が里親に委託されているとき
- 4 児童が児童福祉施設等に入所しているとき(通園、ショートステイを除く。)
- 5 母子家庭で平成15年4月1日時点において、支給要件に該当するようになった 日から起算して、5年を経過しているとき

障害基礎年金等以外の公的年金※1を受給されている方は、公的年金の額が児童 扶養手当額を下回る場合、その差額を児童扶養手当として受給できます。なお、障害 基礎年金等※2を受給されている方は、令和3年3月分以降、障害基礎年金の子の加 算部分の額が児童扶養手当の額を下回る場合、その差額を児童扶養手当として受給 できるようになりました。

※1 遺族年金、老齢年金、労災年金など ※2 国民年金法に基づく障害基礎年金、労働者災害補償保険法による障害補償年金など

#### (月額) について【令和3年4月分から】 当額

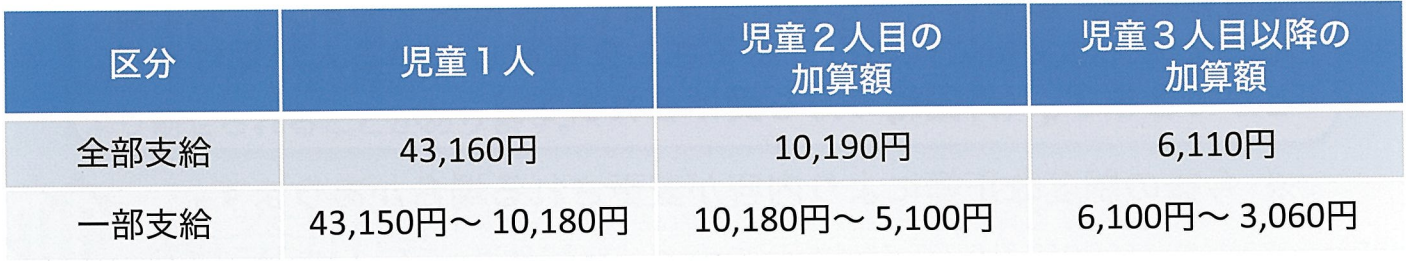

※ 一部支給額は所得額に応じて決定されます。

## 所得制限について

請求者及びその配偶者及び扶養義務者の前年の所得がそれぞれ限度額を超える と手当の支給は停止されます。

※扶養義務者とは、民法第877条第1項(直系血族及び兄弟姉妹は互いに扶養す る義務がある)に定める方です。請求者と同住所に居住している場合、「扶養 義務者」として取り扱います。

### ●所得の計算方法

3

所得額 = 年間収入額 + 養育費※ - 必要経費 (給与所得控除額等) ー 80.000円 (社会・生命保険料相当額) ー 諸控除

※ 児童の父又は母から、その児童の養育に必要な費用について、母、父又は児童が受け取る金品等で、その金額の80%

### ▶所得制限限度額 (令和3年4月1日現在)

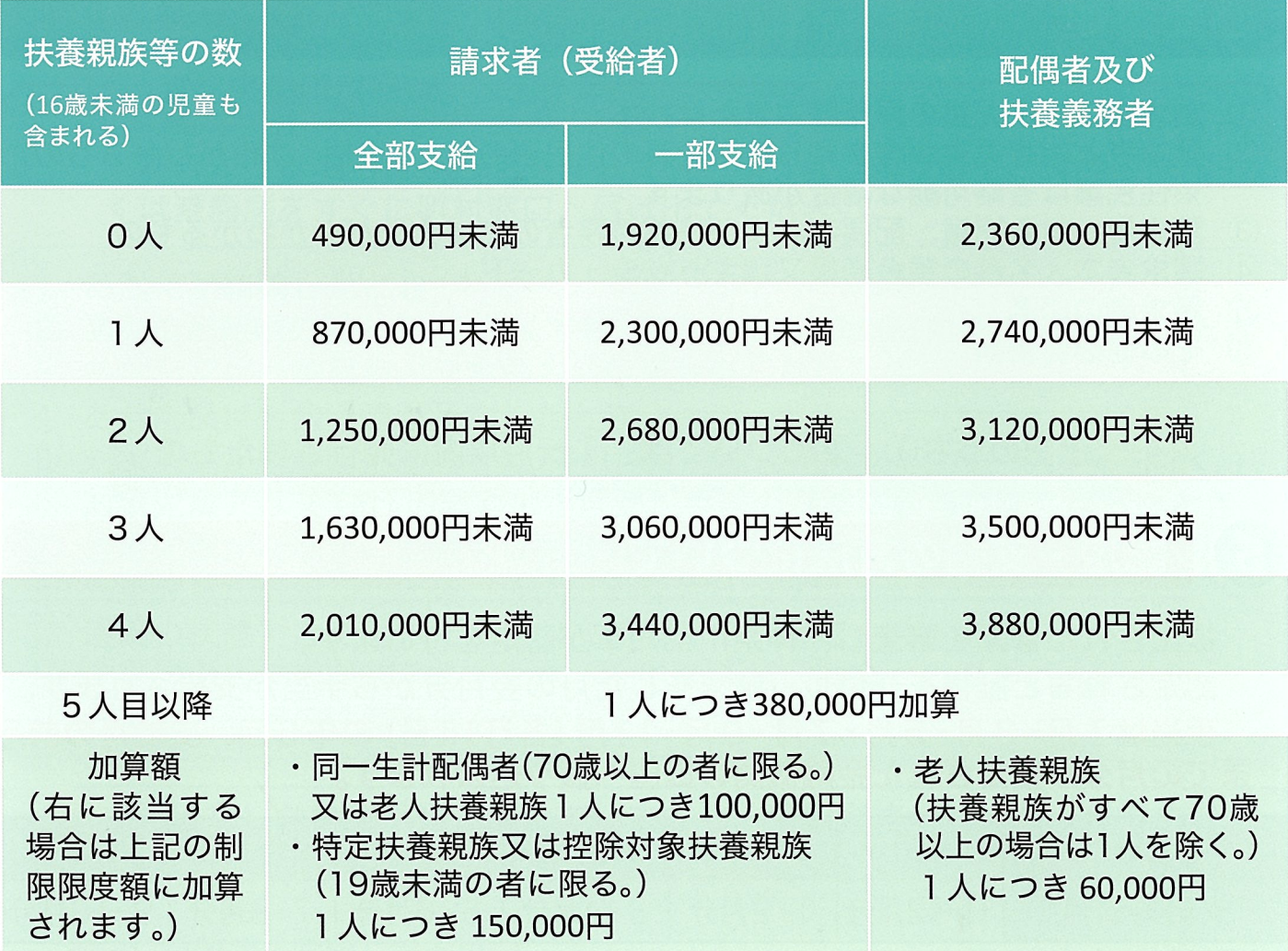

●諸控除(道府県民税について、地方税法に規定する諸控除を受けている場合の控除額)

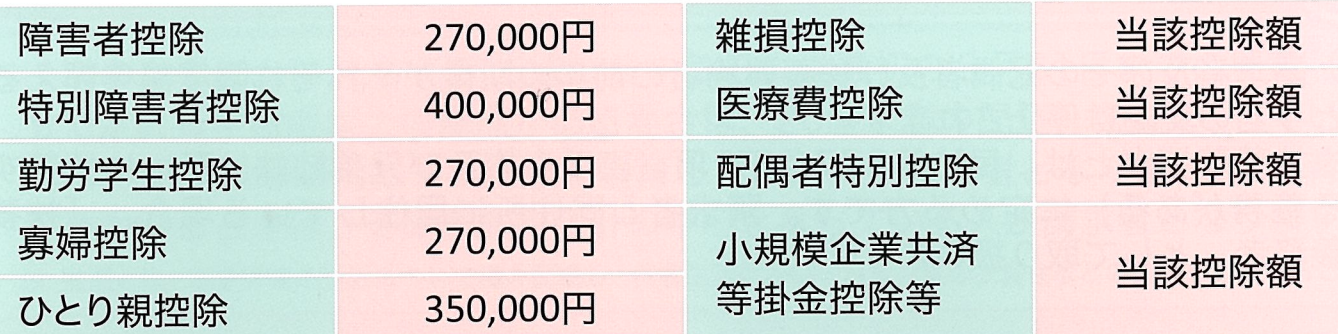

母が受給者の場合、寡婦控除・ひとり親控除は適用されません。父が受給者の場合、 ひとり親控除は適用されません。

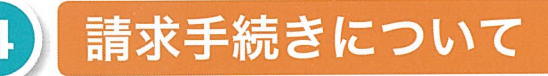

請求先はお住まいの町村役場となります。(裏表紙をご参照ください。) ※市域にお住まいの方は各市役所となります。

#### 必要書類 ※詳しくはお住まいの町村の窓口へご確認ください。

- 1) 請求者と対象児童の戸籍謄本または抄本
- ② 請求者と対象児童が含まれる世帯全員の住民票の写し (続柄・本籍がわかるもの) ※住民票は省略可能な場合があります
- 3 請求者、対象児童、配偶者および扶養義務者のマイナンバーがわかるもの
- 4 請求者本人名義の預金通帳又はキャッシュカード
- (5) 請求者の印鑑
- 6 その他必要書類

上記のうち①、②については、1ヶ月以内に発行されたもの

#### 5 認定・支給の方法について

提出された書類を審査し、神奈川県知事が認定を行います。 認定されると証書を交付し、請求をした月の翌月分から手当が支給されます。 手当は1月・3月・5月・7月・9月・11月 (各月11日) の年6回、支給月の前月 までの月分が指定された金融機関の口座へ振り込まれます。

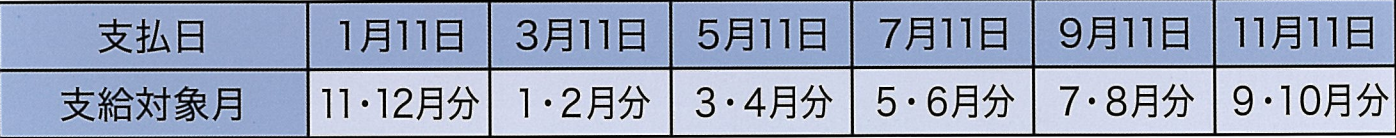

※支給日が土曜、休日にあたるときは、その直前の金融機関の営業日となります。 ※所得制限限度額を越えるため、手当が支給されない方には、証書は交付されません。

## 認定後の手続きについて

次のような場合は、お住まいの町村窓口に届け出てください。 なお、①については提出についての案内文書をお住まいの町村から送付します。

## ① 現況届

6

Ţ

毎年8月1日から8月31日までの間に現況届を添付書類や証書とともに 町村に提出する必要があります。

添付書類は、受給者によって異なりますので、詳しくはお住まいの町村に お尋ねください。

この届は、前年の所得の額によってその年の11月から翌年の10月までの 手当を支給するかどうかを審査するため、年1回提出していただくものです。 引き続き手当を受けられる場合には、新たに証書が交付されます。

届出がないと、手当を受けることができません。 また、上記の届出期間を過ぎて提出されると、手当の受取りが遅れます。

この届を2年間続けて提出しないと、手当を受ける資格がなくなります。

2 資格喪失届/額改定 (減額) 届

次のような場合は手当を受ける資格がなくなりますので、資格喪失届もし くは減額届をすぐに町村窓口へ届け出てください。

- ① あなたが結婚したとき
- ② あなたが結婚の届出をされなくても、事実上の婚姻関係(内縁関係)となったとき
- 3 あなた又は対象児童が日本国内に住所を有しないとき
- ④ あなた又は対象児童が死亡したとき
- 5 対象児童が児童福祉施設等に入所しているとき (通園、ショートステイを除く。)
- 6 対象児童又は父(母)の障害の程度が、手当の基準に該当しなくなったとき
- ⑦ 対象児童があなたに監護又は養育されなくなったとき
- 8 対象児童が結婚したとき(成人とみなされます。)
- ⑨ 遺棄の状態でなくなったとき(支給要件が「遺棄」の場合のみ)
- ⑩ 父又は母の拘禁が終了したとき(支給要件が「拘禁」の場合のみ)
- 11 その他 (証書の注意事項を参照してください。)

### 届出をしないで手当を受けていますと、受給資格がなくなった月の翌月 から受給していた手当の総額をあとで返していただくことになります。

3 額改定 (増額) 請求書

監護(養育)する対象児童の人数が引き取り等により増えたときは届け出てください。 請求の翌月から手当額が増額となります。

4 変更届 (住所·受給者氏名·金融機関)

住所、氏名又は金融機関の口座を変えたときは、届け出てください。 ※県内町村間で住所が変わるときのみ。

支払期直前に口座を変えたり解約されますと、手当を受けることができ  $\mathbf{u}$ ませんので、ご注意ください。

5 所得状況変更届/支給停止関係発生·消滅·変更届

あなたや扶養義務者、もしくは配偶者が所得申告を修正、更正したとき、 または扶養義務者と同居や別居したときに届け出てください。

所得申告を修正、更正して所得制限限度額を超えるときや下回るとき、 または所得制限限度額を超える扶養義務者と同居または別居したときには、 手当の支給が停止になる場合や、支給停止が解除になる場合があります。

- 6 その他の届
- ●証書亡失届 証書を無くしたとき
- ●転出届 県内の市域又は他の都道府県へ住所が変わるとき ●児童の障害状態届/再診 (有期更新)届

父·母または児童(18歳以上)が障害を理由として手当を受給しているとき ●受給資格更新届

あなた、もしくは対象児童が外国籍であり、在留期間を更新したとき

●児童氏名等変更届

児童氏名を変えるとき、又は児童と別 (同) 居するとき

### 手当額の減額について

手当を受け始めてから5年等が経過する受給者の方は、事前に「重要なお知ら せ」を通知しますので、必ずお読みになって、必要な書類を添付し、一部支給停 止適用除外事由届の提出を期限までに行ってください。届の提出がないと、手当 額の2分の1が減額になる場合があります。なお、一部支給停止適用除外事由届は、 5年等満了月の直前の時期の児童扶養手当現況届 (8月) と併せて提出すること ができます。その後は、毎年現況届と併せて提出していただきます。

対象となるのは、母又は父である受給資格者で、次のいずれかに該当する方です。

- 1 手当の支給開始月の初日から起算して5年 (平成22年8月1日において手当の支給を 受けている父については、平成22年8月1日から起算して5年)を経過した人
- 2 手当の支給要件 (離婚や死別等)に該当した日の属する月の初日から起算して7年 (平成22年8月1日において手当の支給要件に該当している父については、平成22 年8月1日から起算して7年)を経過した人

※ ただし、手当の認定請求(増額請求を含む)をした際において3歳未満の児童を 監護している場合は、当該児童が3歳に達した日の属する月の翌月から起算して5 年経過をしたときとなります。

また、届け出する際には、次のいずれかの要件に該当していることが必要です。 それぞれ要件に該当していることを示す書類を添付し届け出てください。

- 1 就業していること
- 2 求職活動その他自立に向けた活動を行っていること
	- ア 福祉事務所等において母子・父子自立支援プログラムを策定することが予定され ている、又は当該プログラムに基づいて支援を受けていること
	- イ 母子家庭等就業・自立支援センターにおいて就業相談、講演会等を受けていること
	- ウ 公共職業安定所において求人情報の提供、職業相談等を受けていること
	- エ 民間職業紹介事業所又は派遣事業所において、求職相談、派遣労働者登録等を 行っていること
	- オ 求人者に採用選考を受けたこと
	- カ 雇用保険法に規定する求職者給付(傷病手当を除く。)を受給していること
	- キ その他就職活動等就業するための活動を行っていること
	- ク 職業訓練校、専修学校その他養成機関に在学していること
- 3 児童扶養手当法施行令別表第一に定める障害状態にあること
- 4 疾病・負傷、要介護状態その他これに類する事由により就業することが困難であること
- 5 あなたが監護する児童又は親族が障害、疾病・負傷、要介護状態その他これに類す る事由によりあなたが介護を行う必要があり就業することが困難であること

#### 児童扶養手当以外のひとり親家庭福祉施策について 8

神奈川県では、ひとり親家庭への貸付制度や各種支援事業等をまとめた「ひと り親家庭のみなさんへ」を作成し、町村窓口等で配布しています。

ポータルサイト「カナ・カモミール」では、ひとり親家庭の保護者やお子さん が、行政機関まで足を運ばなくても支援情報を容易に入手できるよう、総合的な 情報提供を行っています。

また、「かながわひとり親家庭相談 LINE」では、ひとり親家庭の方を対象 に、仕事、お金、子育て、教育費など の不安や離婚に伴う悩みなど、さまざ まな相談を無料でお受けします。お子 さまからの問合せも受け付けます。

ご相談は匿名でも可能です。

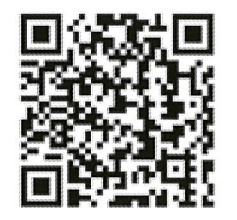

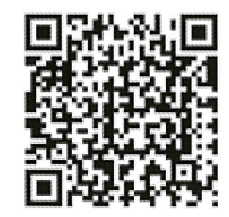

(カナ・カモミール) (ひとり親家庭相談LINE)

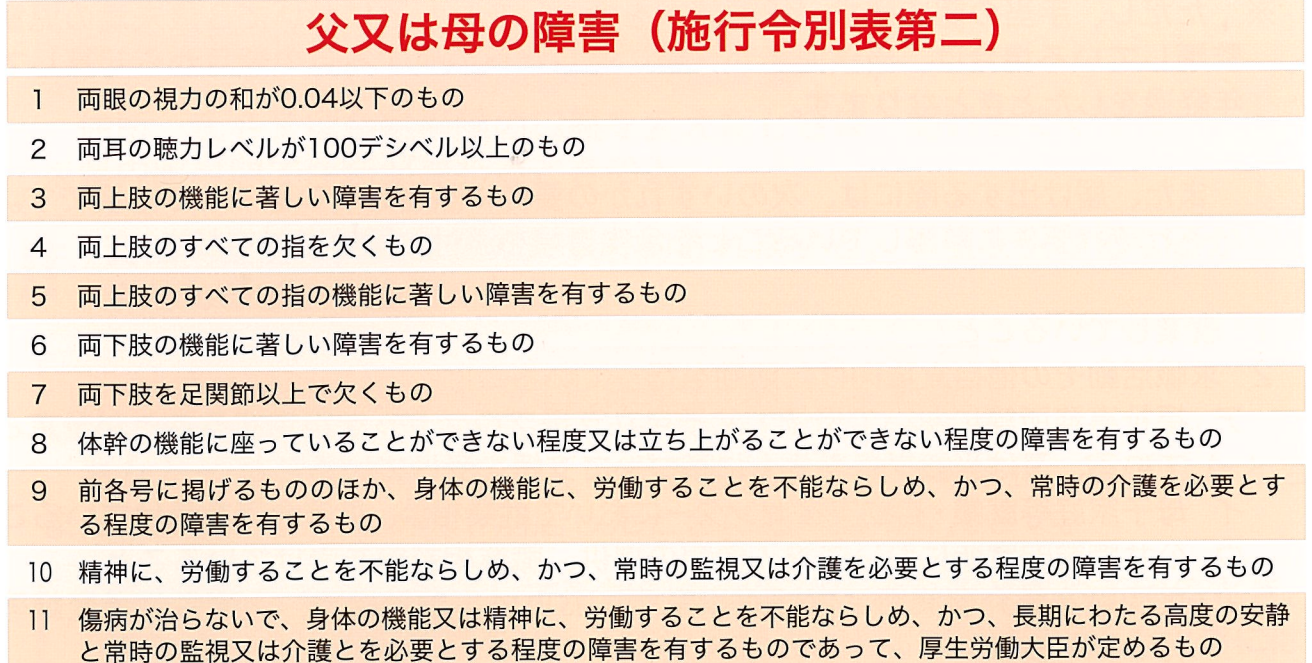

(備考)視力の測定は、万国式試視力表によるものとし、屈折異常があるものについては、矯正視力によって測定する。

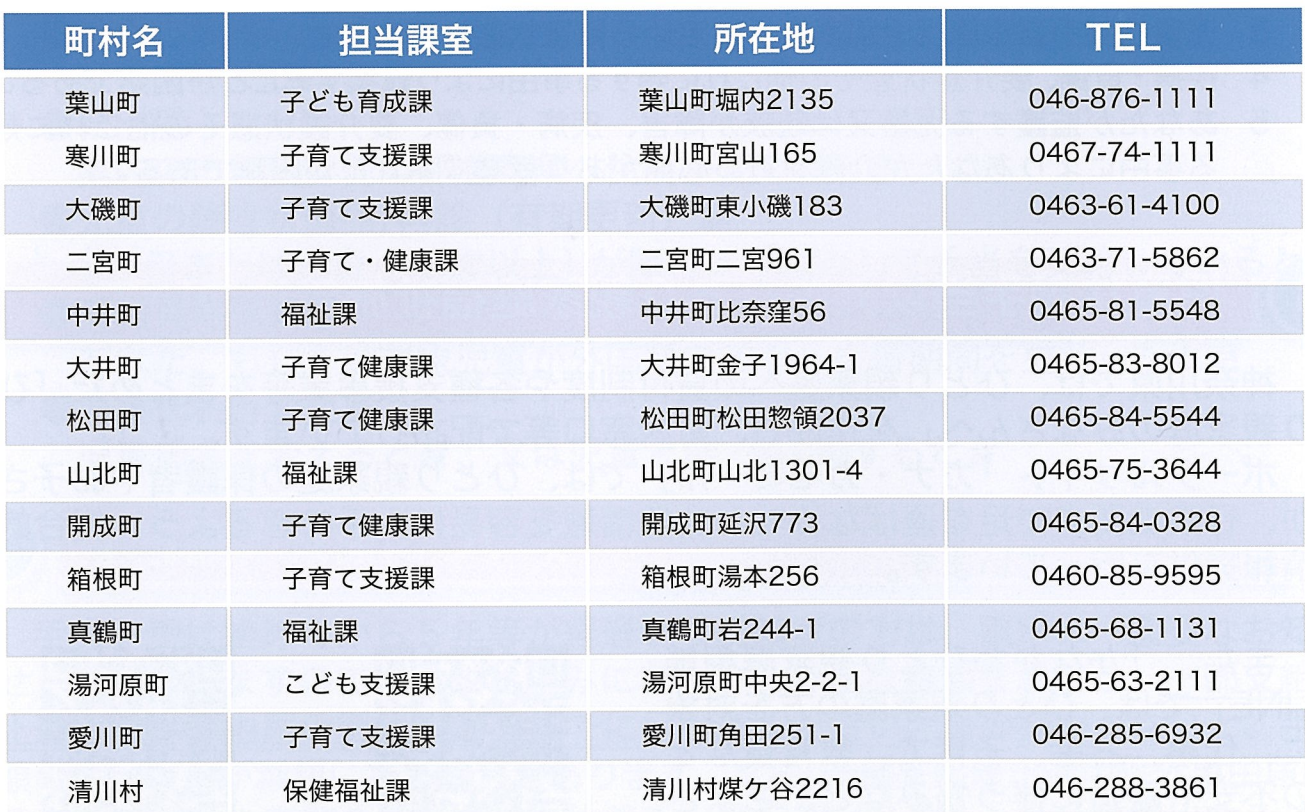

●お問合せ先 まずはお住まいの町村の児童扶養手当窓口へ

 $\mathbf{V}$ 

●証書は児童扶養手当を受ける資格があることを証する書類ですから大切に保管して ください。証書を他人に譲り渡したり、質に入れることはできません。

●偽りその他不正の手段により手当を受けた者は、児童扶養手当法第35条の規定に より罰せられることがあります。

■ 本中 奈川 県 常祉子どもみらい局子どもみらい部 子ども家庭課 家庭福祉グループ<br>■ 本中 奈川 県 〒231-8588 横浜市中区日本大通1 TEL 045-210-1111 (内線4674~4676)